$<<$ AutoCAD 2008  $>$ 

 $<<$ AutoCAD 2008  $>>$ 

- 13 ISBN 9787302288251
- 10 ISBN 7302288259

出版时间:2012-7

页数:271

字数:408000

extended by PDF and the PDF

http://www.tushu007.com

, tushu007.com

### $<<$ AutoCAD 2008

AutoCAD Autodesk CAD  $2012$   $2008$   $2012$ AutoCAD 2008

> AutoCAD 2008 AutoCAD 2008 AutoCAD

 $1.$ 

AutoCAD 2008

AutoCAD 2008 AutoCAD 2008

 $2.$  $\overline{\text{AutoCAD 2008}}$  CAD

3. Source and a set of the AutoCAD AutoCAD

 $\overline{\mathsf{AutoCAD}}$ 

 $4.$ 

 $1 \t6 \t8$ e), 2, 3, 11, 11.1, 11.5, 4, 4, 4, 453<br>  $\frac{19}{5}$ , 5, 9, 7, 7, 1, 7, 7, 1, 7, 7, 1, 7, 7, 1, 7, 4, 7, 1, 7, 7, 1, 7, 7, 1, 7, 7, 1, 7, 7, 1, 7, 7, 1, 7, 7, 1, 7, 7, 1, 7, 7, 1, 7, 1, 7, 1, 7, 1, 7, 1, 7, 1, 7, 1, 7, 1, 7, (4 454 49 5 9 7 7.1~7.4 7 7.5 10 101 10.3 12  $10 \t 104 \t 11 \t 11.6$ 

# $\sim$  <AutoCAD 2008  $\rightarrow$

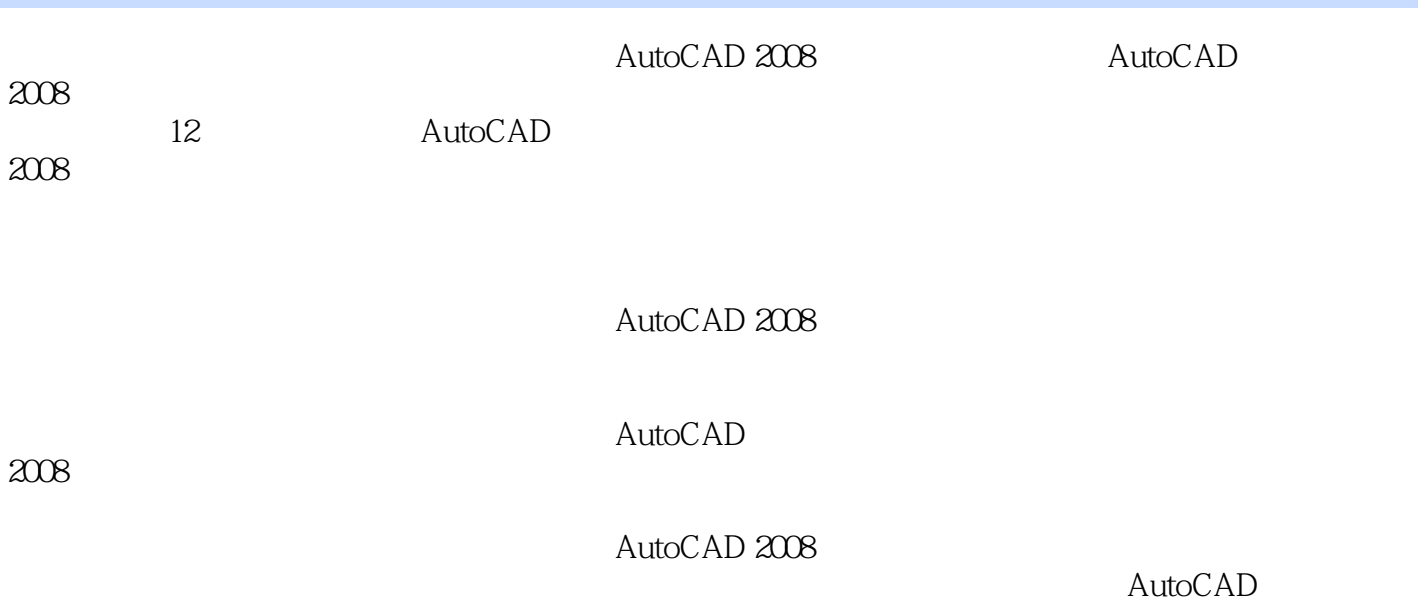

#### $<<$ AutoCAD 2008  $>$

1 AutoCAD  $1.1$  Auto $CAD$  $1.1.1$  AutoCAD  $1.1.2$  AutoCAD  $1.2$  AutoCAD  $2008$  $1.21$  AutoCAD  $2008$ 1.2.2 AutoCAD 2008 1.3 AutoCAD 2008 1.3.1 AutoCAD 1.3.2 AutoCAD 2008  $1.33$  $1.34$  AutoCAD 1.35 AutoCAD  $1.4$  AutoCAD  $1.4.1$  $1.42$  $1.43$  $1.5$  AutoCAD  $1.5.1$  $1.5.2$  $1.5.3$  $1.5.4$ 1.6 AutoCAD 2008  $1.61$  $1.62$ 1.63 1.7 实训  $1.8$  $2<sub>°</sub>$  $2.1$  $2.1.1$  $21.2$  $21.3$  $21.4$  $22$  $221$ 22.2 223 224 2.2.5 23 231 232 233 234

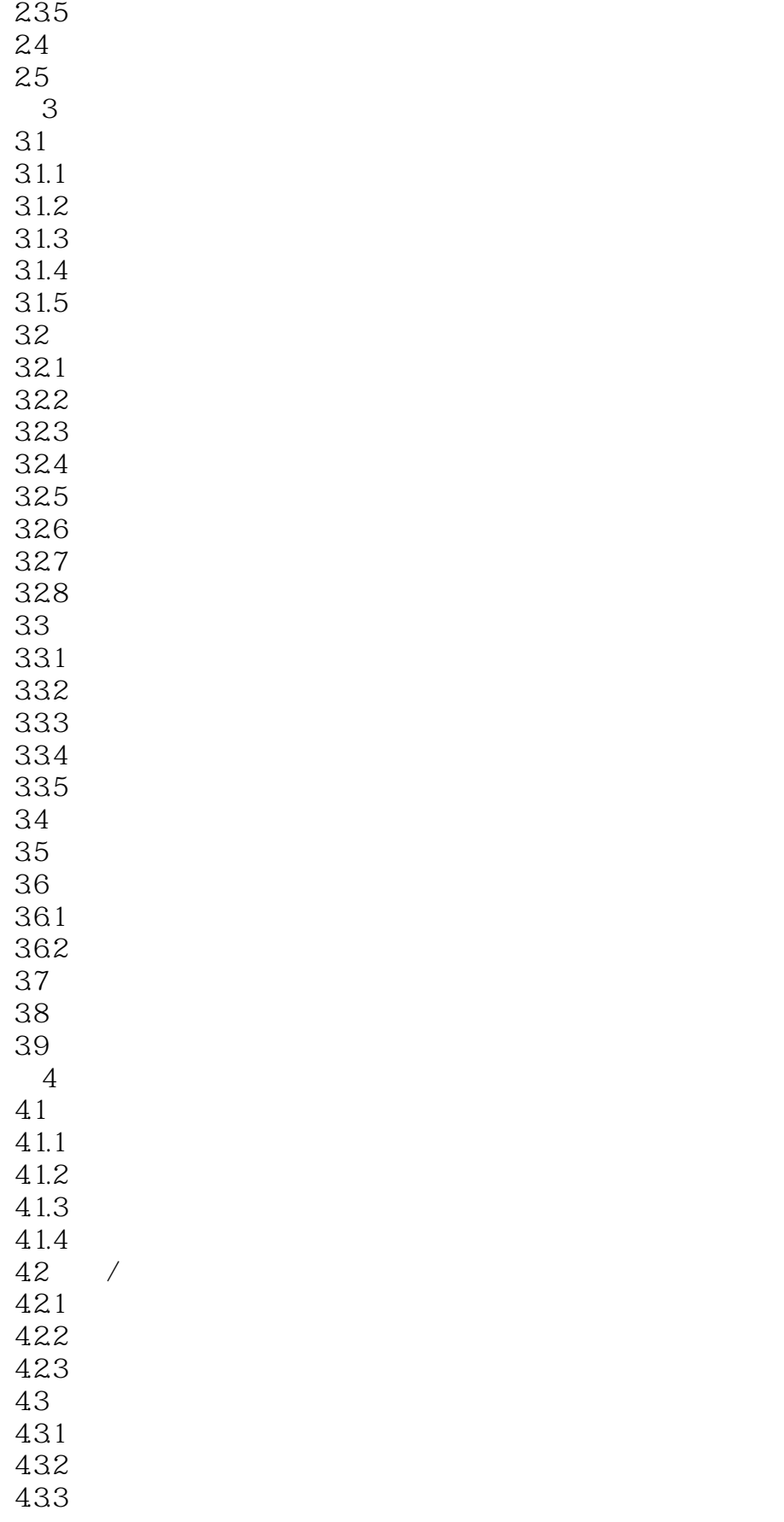

# $\sim$  <AutoCAD 2008  $\rightarrow$

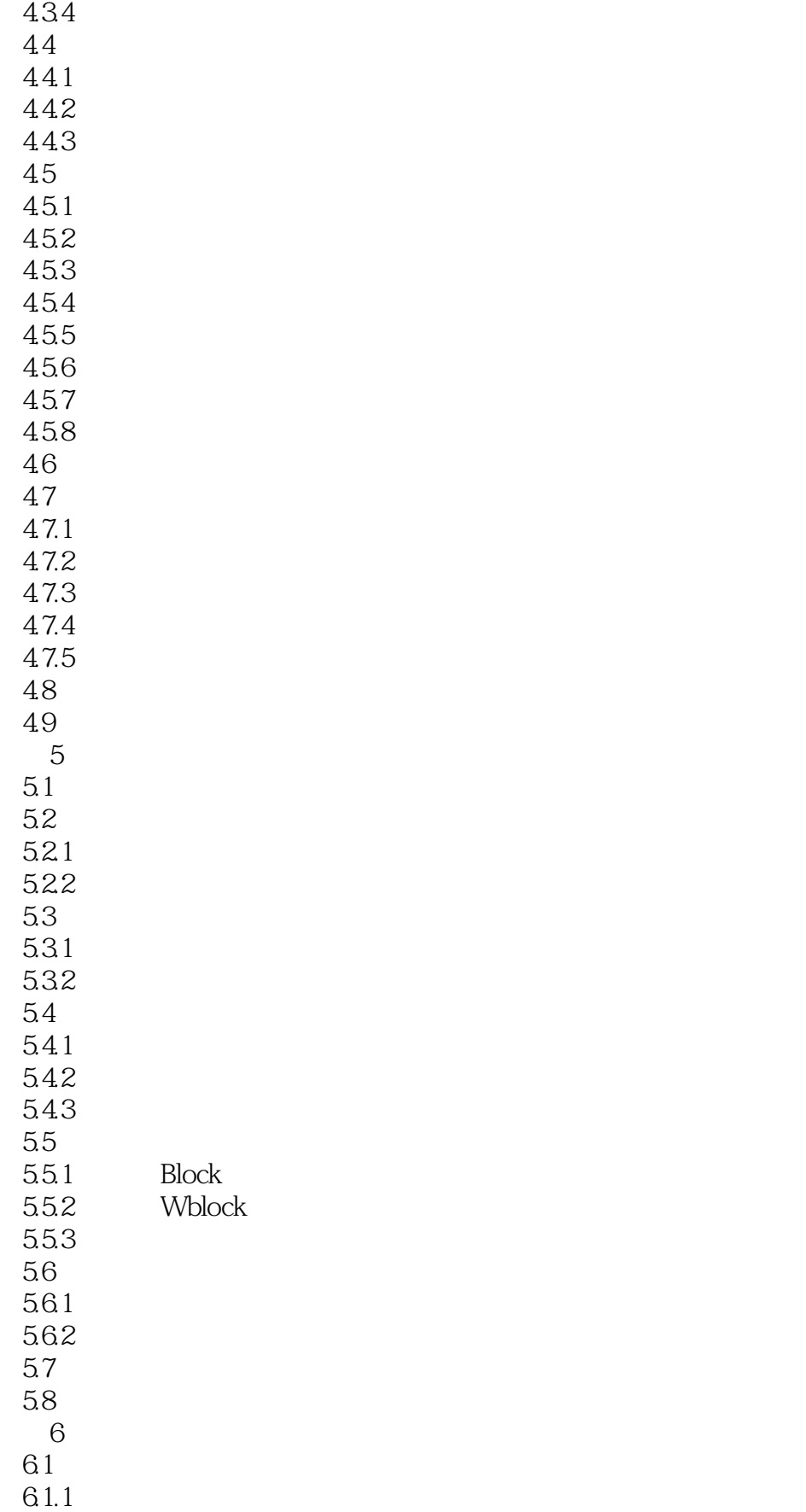

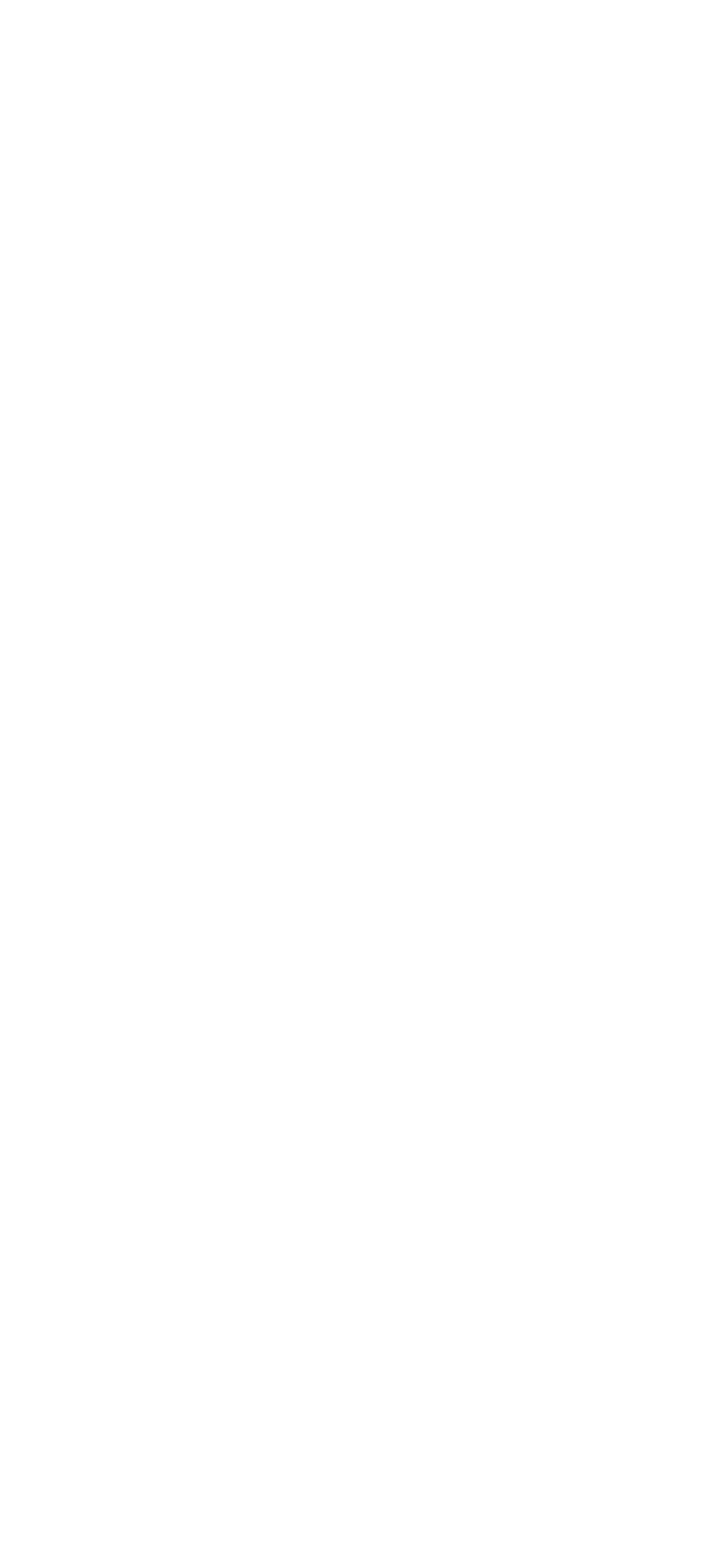

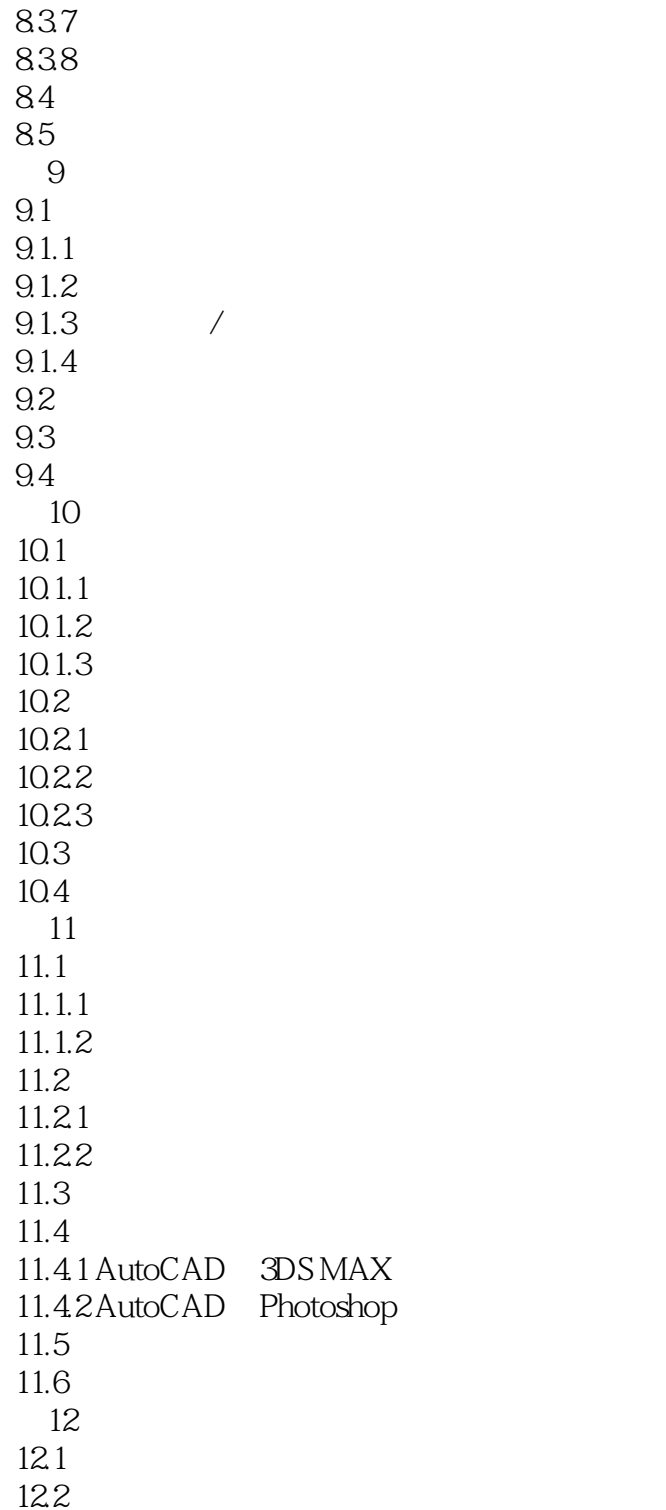

### $<<$ AutoCAD 2008  $>$

本站所提供下载的PDF图书仅提供预览和简介,请支持正版图书。

更多资源请访问:http://www.tushu007.com